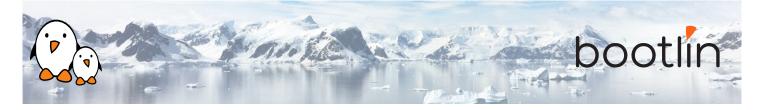

# Linux debugging, profiling, tracing and performance analysis training

On-line seminar, 4 sessions of 4 hours Latest update: May 08, 2024

| Title               | Linux debugging, profiling, tracing and performance analysis training                                                                                                    |
|---------------------|----------------------------------------------------------------------------------------------------|
| Training objectives | <ul> <li>Be able to understand the main concepts of Linux that are relevant for performance analysis: process, threads, memory management, virtual memory, execution contexts, etc.</li> <li>Be able to analyze why a system is loaded and what are the elements that contributes to this load using common Linux observability tools.</li> <li>Be able to debug an userspace application using <i>gdb</i>, either live or after a crash, and analyze the contents of ELF binaries.</li> <li>Be able to trace and profile a complete userspace application and its interactions with the Linux kernel in order to fix bugs using <i>strace</i>, <i>ltrace</i>, <i>perf</i> or <i>Callgrind</i>.</li> <li>Be able to trace and profile the entire Linux system, using <i>perf</i>, <i>ftrace</i>, <i>kprobes</i>, <i>eBPF</i> tools, <i>kernelshark</i> or <i>LTTng</i></li> <li>Be able to debug Linux kernel issues: debug kernel crashes live or post-mortem, analyze memory issues at the kernel level, analyze locking issues, use kernel-level debuggers.</li> </ul> |
| Duration            | <b>Four</b> half days - 16 hours (4 hours per half day)                                                                                                    |
| Pedagogics          | <ul> <li>Lectures delivered by the trainer, over video-conference. Participants can ask questions at any time.</li> <li>Practical demonstrations done by the trainer, based on practical labs, over video-conference. Participants can ask questions at any time. Optionally, participants who have access to the hardware accessories can reproduce the practical labs by themselves.</li> <li>Instant messaging for questions between sessions (replies under 24h, outside of week-ends and bank holidays).</li> <li>Electronic copies of presentations, lab instructions and data files. They are freely available at https://bootlin.com/doc/training/debugging.</li> </ul>                                                                                                    |
| Trainer             | One of the engineers listed on:<br>https://bootlin.com/training/trainers/                                                                                                    |

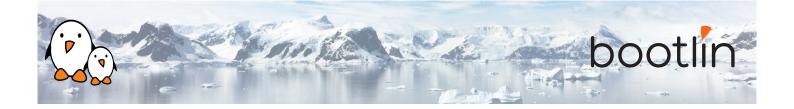

| Language           | Oral lectures: English, French.<br>Materials: English.                                                                                                    |
|--------------------|----------------------------------------------------------------------------------------------------|
| Audience           | Companies and engineers interested in debugging, profiling and tracing Linux systems and applications, to analyze and address performance or latency problems.                                                                                                    |
| Prerequisites      | <ul> <li>Knowledge and practice of UNIX or GNU/Linux commands: participants must be familiar with the Linux command line. Participants lacking experience on this topic should get trained by themselves, for example with our freely available on-line slides at bootlin.com/blog/command-line/.</li> <li>Minimal experience in embedded Linux development: participants should have a minimal understanding of the architecture of embedded Linux systems: role of the Linux kernel vs. user-space, development of Linux user-space applications in C. Following Bootlin's <i>Embedded Linux</i> course at bootlin.com/training/embedded-linux/ allows to fulfill this pre-requisite.</li> <li>Minimal English language level: B1, according to the <i>Common European Framework of References for Languages</i>, for our sessions in English. See bootlin.com/pub/training/cefr-grid.pdf for self-evaluation.</li> </ul> |
| Required equipment | <ul> <li>Computer with the operating system of your choice, with the Google<br/>Chrome or Chromium browser for videoconferencing.</li> <li>Webcam and microphone (preferably from an audio headset)</li> <li>High speed access to the Internet</li> </ul>                                                                                                    |
| Certificate        | Only the participants who have attended all training sessions, and who have scored over 50% of correct answers at the final evaluation will receive a training certificate from Bootlin.                                                                                                    |
| Disabilities       | Participants with disabilities who have special needs are invited to contact us at <i>training@bootlin.com</i> to discuss adaptations to the training course.                                                                                                    |
|                    |                                                                                                    |

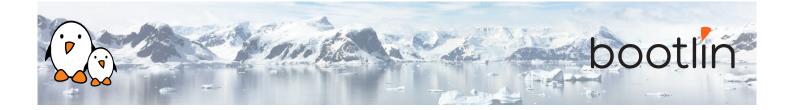

#### **Real hardware in practical demos**

The hardware platform used for the practical demos of this training session is the **STMicroelectronics STM32MP157D-DK1 Discovery board** board, which features:

- STM32MP157D (dual Cortex-A7) CPU from STMicroelectronics
- USB powered
- 512 MB DDR3L RAM
- Gigabit Ethernet port
- 4 USB 2.0 host ports
- 1 USB-C OTG port
- 1 Micro SD slot
- On-board ST-LINK/V2-1 debugger
- Arduino Uno v3-compatible headers
- Audio codec
- Misc: buttons, LEDs

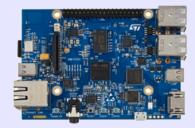

## Half day 1

#### **Lecture - Linux application stack**

- Global picture: understanding the general architecture of a Linux system, overview of the major components.
- What is the difference between a process and a thread, how applications run concurrently.
- ELF files and associated analysis tools.
- Userspace application memory layout (heap, stack, shared libraries mappings, etc).
- MMU and memory management: physical/virtual address spaces.
- · Kernel context switching and scheduling
- · Kernel execution contexts: kernel threads, workqueues, interrupt, threaded interrupts, softirq

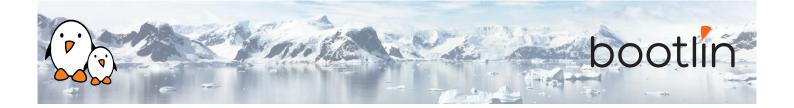

#### Lecture - Common analysis & observability tools

- Analyzing an ELF file with GNU binary utilities (*objdump*, *addr2line*).
- Tools to monitor a Linux system: processes, memory usage and mapping, resources.
- Using *vmstat*, *iostat*, *ps*, *top*, *iotop*, *free* and understanding the metrics they provide.
- Pseudo filesystems: *procfs*, *sysfs* and *debugfs*.

#### Demo - Check what is running on a system and its load

- Observe running processes using *ps* and *top*.
- Check memory allocation and mapping with *procfs* and *pmap*.
- Monitor other resources usage using *iostat*, *vmstat* and *netstat*.

#### Lecture - Debugging an application

- Using *gdb* on a live process.
- Understanding compiler optimizations impact on debuggability.
- Postmortem diagnostic using core files.
- Remote debugging with *gdbserver*.
- Extending *gdb* capabilities using python scripting

### Half day 2

#### Demo - Solving an application crash

- Analysis of compiled C code with compiler-explorer to understand optimizations.
- Managing *gdb* from the command line.
- Debugging a crashed application using a coredump with *gdb*.
- Using *gdb* Python scripting capabilities.

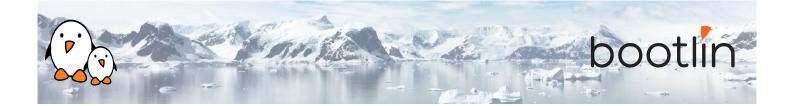

| Lecture - Tracing an application                                                                                                    | Demo – Debugging application issues                                                                                                    |
|----------------------------------------------------------------------------------------------------|----------------------------------------------------------------------------------------------------|
| <ul> <li>Tracing system calls with <i>strace</i>.</li> <li>Tracing library calls with <i>ltrace</i>.</li> <li>Overloading library functions using <i>LDPRELOAD</i>.</li> </ul> | <ul> <li>Analyze dynamic library calls from an application using <i>ltrace</i>.</li> <li>Overloading library functions using <i>LDPRELOAD</i>.</li> <li>Analyzing an application system calls using <i>strace</i>.</li> </ul> |
|                                                                                                    |                                                                                                    |
| Lecture - Memory issues                                                                                                    | Demo – Debugging memory issues                                                                                                    |
| <ul> <li>Usual memory issues: buffer overflow, segmentation fault, memory leaks, heap-stack collision.</li> <li>Memory corruption tooling valaring</li> </ul>                  | <ul> <li>Memory leak and misbehavior detection with <i>valgrind</i> and <i>vgdb</i>.</li> <li>Visualizing application heap using <i>Massif</i>.</li> </ul>                                                                    |

- Memory corruption tooling, *valgrind*, *libefence*, etc.
- Heap profiling using *Massif* and *heaptrack*

# Half day 3

| Lecture – Application profiling                                                                                                    | Demo - Application profiling                                                                                                    |
|----------------------------------------------------------------------------------------------------|----------------------------------------------------------------------------------------------------|
| <ul> <li>Performances issues.</li> <li>Gathering profiling data with <i>perf</i>.</li> <li>Analyzing an application callgraph using <i>Callgrind</i> and <i>KCachegrind</i>.</li> <li>Interpreting the data recorded by <i>perf</i>.</li> </ul> | <ul> <li>Profiling an application with <i>Call-grind/KCachegrind</i>.</li> <li>Analyzing application performance with <i>perf</i>.</li> <li>Generating a flamegraph using <i>Flame-Graph</i>.</li> </ul> |

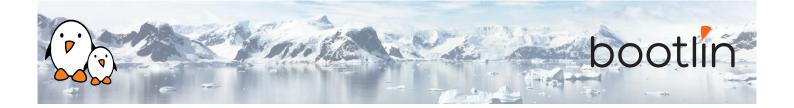

#### Lecture - System wide profiling and tracing

- System wide profiling using *perf*.
- Using *kprobes* to hook on kernel code without recompiling.
- *eBPF* tools (*bcctools*, *bpftrace*, etc) for complex tracing scenarios.
- Application and kernel tracing and visualization using *ftrace*, *kernelshark* or *LTTng*

# Half day 4

#### **Demo - System wide profiling and tracing**

- System profiling with *perf*.
- IRQ latencies using *ftrace*.
- Tracing and visualizing system activity using kernelshark or LTTng

#### Lecture - Kernel debugging

- Kernel compilation results (vmlinux, System.map).
- Understanding and configuring kernel *oops* behavior.
- Post mortem analysis using kernel crash dump with *crash*.
- Memory issues (KASAN, UBSAN, Kmemleak).
- Debugging the kernel using *KGDB* and *KDB*.
- Kernel locking debug configuration options (lockdep).
- Other kernel configuration options that are useful for debug.

# • Analyzing an *oops* after using a faulty module with *obdjump* and *addr2line*.

**Demo - Kernel debugging** 

- Debugging a deadlock problem using *PROVE\_LOCKING* options.
- Detecting undefined behavior with *UBSAN* in kernel code.
- Find a module memory leak using *kmem-leak*.
- Debugging a module with *KGDB*.